## SAP ABAP table WRF LFM1 APPEND {Addition of New Fields to LFM1 - Seasonal Procurement}

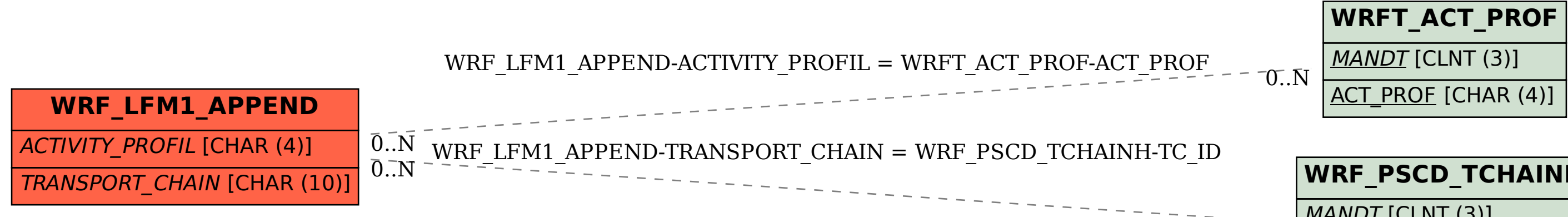

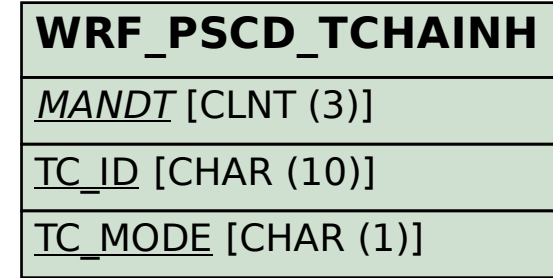

 $\bar{0}$ .. $\bar{N}$